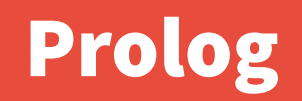

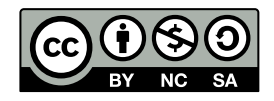

Andrea Sterbini – [sterbini@di.uniroma1.it](mailto:sterbini@di.uniroma1.it) 

# Prolog: logic programming

**Created in France by Alain Colmerauer & co. at Marseille, France in the '70 for AI and computational linguistics**

- **Declarative style of:**
- **representing data/relations (facts)**
- **representing how to solve a problem (rules/clauses)**

**Used for:**

**- AI: natural language parsing, planning, natural language generation, theorem proving, ...**

**- meta-programming (programs that create programs)**

**- ...**

#### Data types and program elements

- **Integers 42 Float 3.14 Strings "Hello world"**
- **Atoms andrea Lists [ one, 2, 3.14, "four" ]**
- **Terms height( andrea, 186 )**
- **Variables are NOT typed, and start with Capital or \_underscore the assignment is UNDONE on backtrack!!!**
- **Facts describe relations that are always true**
	- **parent( maurizio, andrea ). % Maurizio is parent of Andrea**

**Predicates/rules/clauses describe conditional relations**

**ancestor( Kid, Ancestor ) :- % Ancestor is ancestor of Kid IF parent( Somebody, Kid ), % there exists Somebody parent of Kid ancestor( Somebody, Ancestor ). % that has Ancestor as an ancestor**

### Program execution = query for a proof

**A program execution is the response to a query asking the system to find a proof that something (a fact) is true**

**The system looks for a way to prove your query by searching:**

- **if a fact is directly available to satisfy your query**
- **or else if there exists a predicate that would satisfy your query:**
	- **then to prove it all its preconditions must be proved**

**If more than one ways exists to satisfy a query, all are tried in order (by backtracking/undoing last choice if some of the subqueries fails)**

**The order of search is the order of the facts/clauses in the program**

**Values assigned to the variables to satisfy the query are returned**

### Example: a small genealogy problem

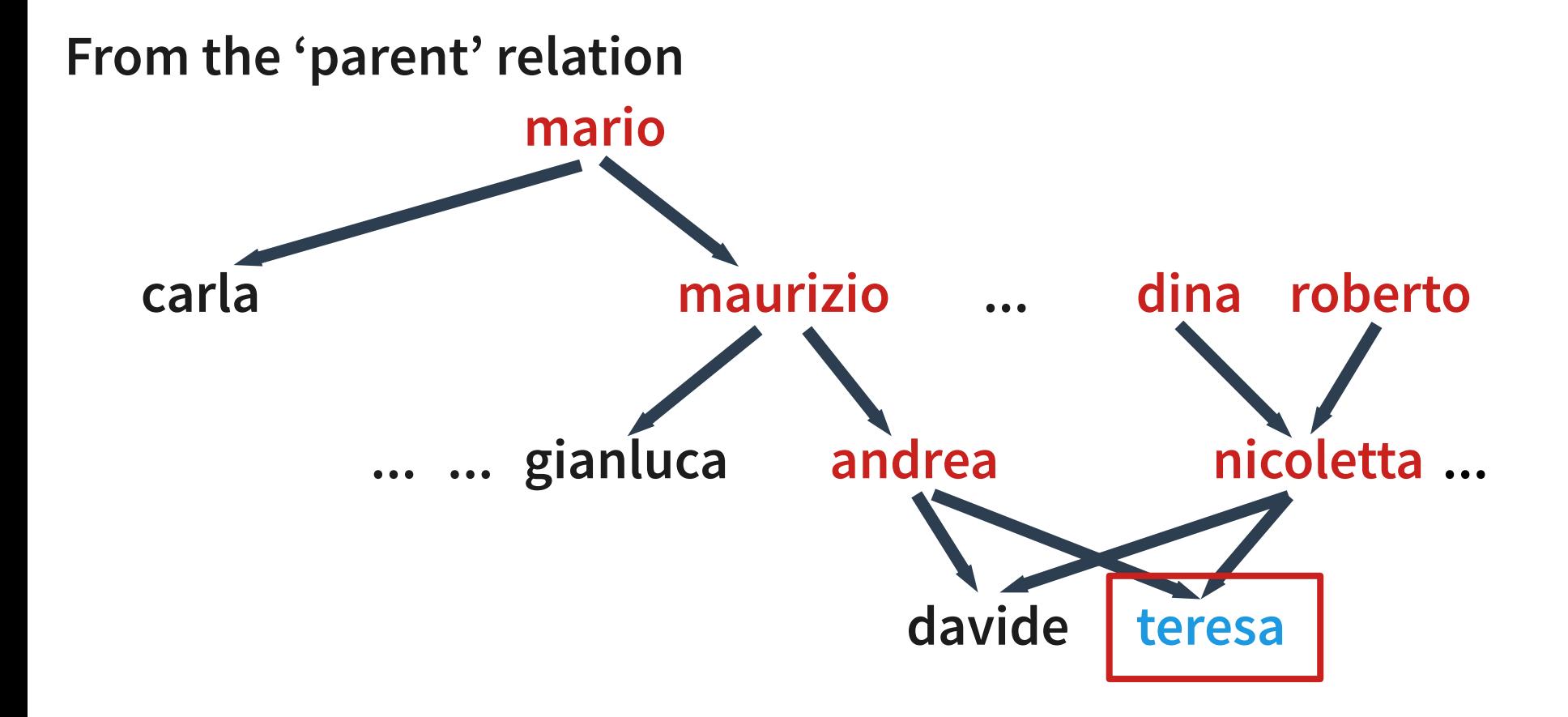

**If we want teresa's ancestors we could climb the parent relation**

### Representing facts AND relations (deduction rules)

#### **FACTS**

**parent(mario, maurizio). parent(mario, carla). parent(maurizio, andrea). parent(maurizio, gianluca). parent(andrea, teresa). parent(andrea, davide). parent(dina, nicoletta). parent(roberto, nicoletta). parent(nicoletta, teresa). parent(nicoletta, davide).**

#### **RULES**

**ancestor( Kid, Ancestor ) : parent(Ancestor, Kid). ancestor( Kid, Ancestor ) : parent( P, Kid ), ancestor( P, Ancestor).** 

#### **QUERY**

**?- ancestor( teresa, A ). A = andrea ; A = nicoletta ; A = maurizio ; A = mario ; A = dina ; A = roberto ; false (no more solutions)**

### Many queries from the same facts/rules

**% find known dina's nephews**

**?- ancestor( N, dina).**

**N = nicoletta ; N = teresa ; N = davide ; false (no more solutions)**

**% find known siblings**

**?- parent( Parent, Kid1), parent( Parent, Kid2 ), Kid1 \= Kid2. Parent = mario, Kid1 = maurizio, Kid2 = carla ;** Parent = mario, Kid1 = carla, Kid2 = maurizio; **Parent = maurizio, Kid1 = andrea, Kid2 = gianluca ; Parent = maurizio, Kid1 = gianluca, Kid2 = andrea ; Parent = andrea, Kid1 = teresa, Kid2 = davide ; Parent = andrea, Kid1 = davide, Kid2 = teresa ; Parent = nicoletta, Kid1 = teresa, Kid2 = davide ; Parent = nicoletta, Kid1 = davide, Kid2 = teresa ; false**

## Procedural interpretation of a Prolog program

- **You can see the rules/facts of your program as if they were a set of subroutines, each possibly with multiple alternative implementations**
- **When you query for a given term, you CALL the corresponding set of clauses, which are tried one at a time**
- **When a clause is called, its inner prerequisites are CALLED sequentially**
- **When it FAILS, another clause is tried for the same term (by backtracking to the most recent choice, undoing it and trying the next)**
- **This implies a DFS search of a solution in the execution tree**
- **The first solution found is returned with its variable assignments**
- **If you ask for another solution (tab or ;) Prolog bactracks and continues**

# Multiple clauses as if-then-else? (not exactly)

**When a predicate/rule has multiple clauses they are tried in the order of appearance in the file (by backtrack)**

**(this IS NOT an if-then-else, as they are ALL tried)**

**You could simulate if-then-else by using exclusive preconditions clause(…) :- condition, then. clause(…) :- not(condition), else.**

**OR you can commit (!) to one clause as soon the condition is met clause(…) :- condition, !, then. % no backtrack after '!' clause(…) :- else.**

**The '!' (cut) predicate removes all remaining choices and commits the execution to the only clause containing it (BUT BEWARE OF FAILURES AFTER THE CUT!)**

## Unification = Matching between data-structures

**A powerful term-matching mechanism is used to automatically pack/unpack terms and data structures used in clauses**

**E.g.**

**parent( Dad, andrea, male ) = parent( maurizio, andrea, Sex ) is true when Dad = maurizio AND Sex = male**

**When they contains variables, Prolog looks for a suitable assignment of the variables (on both sides) Notice that the term functor and arity (# of args) should match**

**(unification is way more powerful than Python multiple assignment used to pack/unpack, as unification goes both ways)**

# Assignment …. normally through unification except for math computation

**Unification is used to pack/unpack data structures (terms, lists, …) term( X, two, three(X) ) = term( four, B, C ) => X=four B=two C=three(four)**

**When some computation is required we use the 'is' predicate**

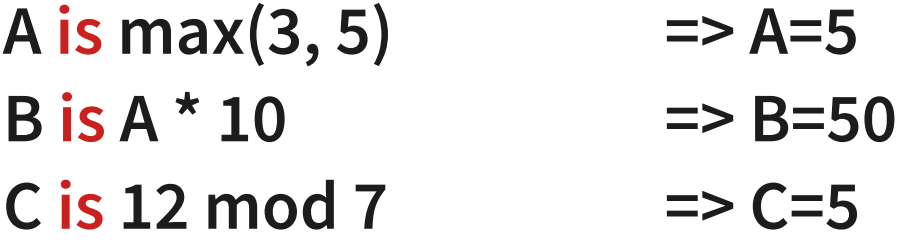

**Functions available:**

**min, max, arithmetic, random, trigonometric, logarithms logical (bits), ascii, ...**

# Lists (dynamic, heterogeneous)

**List = [ one, two, three, four ] % list syntax [ Head | Tail ] = List % how to extract the first element Head = one % fails if the list is empty Tail = [ two, three, four ] [ First, Second | Rest ] = List % extracting first and second element First = one % fails if the list has less than 2 elements Second = two Rest = [ three, four ] EmptyList = [] % the empty list is\_empty([]). % test for empty list through unification length([], 0). % recursively compute the list length length([H|T], N1) :- length(T,N), N1 is N + 1.**

# Predicates are relations and works in many ways/directions

append([a],[b,c],L) 
$$
\Rightarrow
$$
 L = [a, b, c]  
append(A, [b, c], [a, b, c])  $\Rightarrow$  A = [a]  
append(A, B, [a, b, c])  $\Rightarrow$  A = [], B = [a, b, c];  
A = [a], B = [b, c];  
A = [a, b], B = [c];  
A = [a, b, c], B = []; fail

**member( a, [a, b, c] ) => true member(A, [a, b, c]) member(a, B)** 

$$
\Rightarrow A=a \text{ or } A=b \text{ or } A=c
$$
\n
$$
\Rightarrow B=[a]_]; \qquad \% \text{ list starting with a}
$$
\n
$$
B=[a]_]; \qquad \% \text{ list with a in 2° place}
$$
\n
$$
B=[a]_]; \qquad \% \text{ list with a in 3° place}
$$
\n
$$
\dots \text{(infinite solutions)}
$$

## Functional programming

**Predicates can be used as if they were functions or to test values square( X, Result ) :- Result is X \* X. % function is\_odd(X) :- 1 is X mod 2. % test**

**You can map functions over lists (with the apply library) List = [ 1, 2, 3, 4 ], maplist( square, List, List1 ). => List1 = [ 1, 4, 9, 16 ]**

**Or get all elements satisfying some property List = [1, 2, 3, 4], include(is\_odd, List, Odd). => Odd = [1, 3] List = [1, 2, 3, 4], partition(is\_odd, List, Odd, Even). => Odd = [1, 3] Even = [2, 4]** 

# Repeating a query N times

**Repeating N times is normally done through recursion repeat\_something(0). % base case repeat\_something(N) :- N > 0, % we are in the recursive case do\_something, N1 is N-1, repeat\_something(N1). NOTICE: in this case you CAN collect results through the predicate variables Else you can repeat some operation by failing, backtracking and retrying repeat\_something(N) : between(1, N, X), % X=1, 2, 3, 4, 5 … N by backtracking do\_something, fail. % to avoid failure of the predicate repeat\_something(\_). % add a default "always true" clause NOTICE: in this case you CANNOT collect results (unless you use side-effects)**

## Or else you could collect all solutions by:

**Collect all solutions of a Predicate with bagof(Term, Predicate, ListOfTerms) ?- bagof( odd(X), (member(X, [3, 2, 3, 4]), 1 is X mod 2), Odd) => Odd = [ odd(3), odd(3) ]**

**Or all unique solutions with predicate setof(Term, Predicate, Set) ?- setof( odd(X), (member(X, [3, 2, 3, 4]), 1 is X mod 2), Odd) => Odd = [ odd(3) ]**

**Or just repeat DoSomething for each of the solutions of a Predicate with forall( Predicate, DoSomething )**

```
?- forall( member(El, [1, 2, 3]), writeln(El) ).
```

```
1
2
3
```
# Meta-programming and alternative syntax (DCG)

```
You can build terms from lists and viceversa
   term( 1, two, three ) =.. [ term, 1, two, three ]
```
**You can call/prove predicates built from data call( Term )**

**You can add/remove new facts or clauses to the program**

**asserta( Head :- Body ) assertz( Head :- Body ) asserta( Fact ) assertz( Fact ) retract( FactOrClause )**

**You can use an alternative syntax (e.g. Definite Clause Grammars) sentence --> subject, verb, complement. % automatically transformed to sentence( Words, R3 ) : subject( Words, R1 ), verb( R1, R2 ), complement(R2, R3). verb --> [ run ]. % is transformed to verb( [ run | Rest ], Rest ).**

### Common extensions

#### **Grammars**

**grammar rules map easily to Prolog predicates, both for parsing and for text generation**

#### **Constraints**

**the domain of the possible values of a variable can be constrained in many ways (e.g. the sudoku game)**

#### **OOP**

**terms could represent objects and their properties rules could represent methods**

#### **GUI**

**widgets, events, callbacks and so on**

### Grammar example

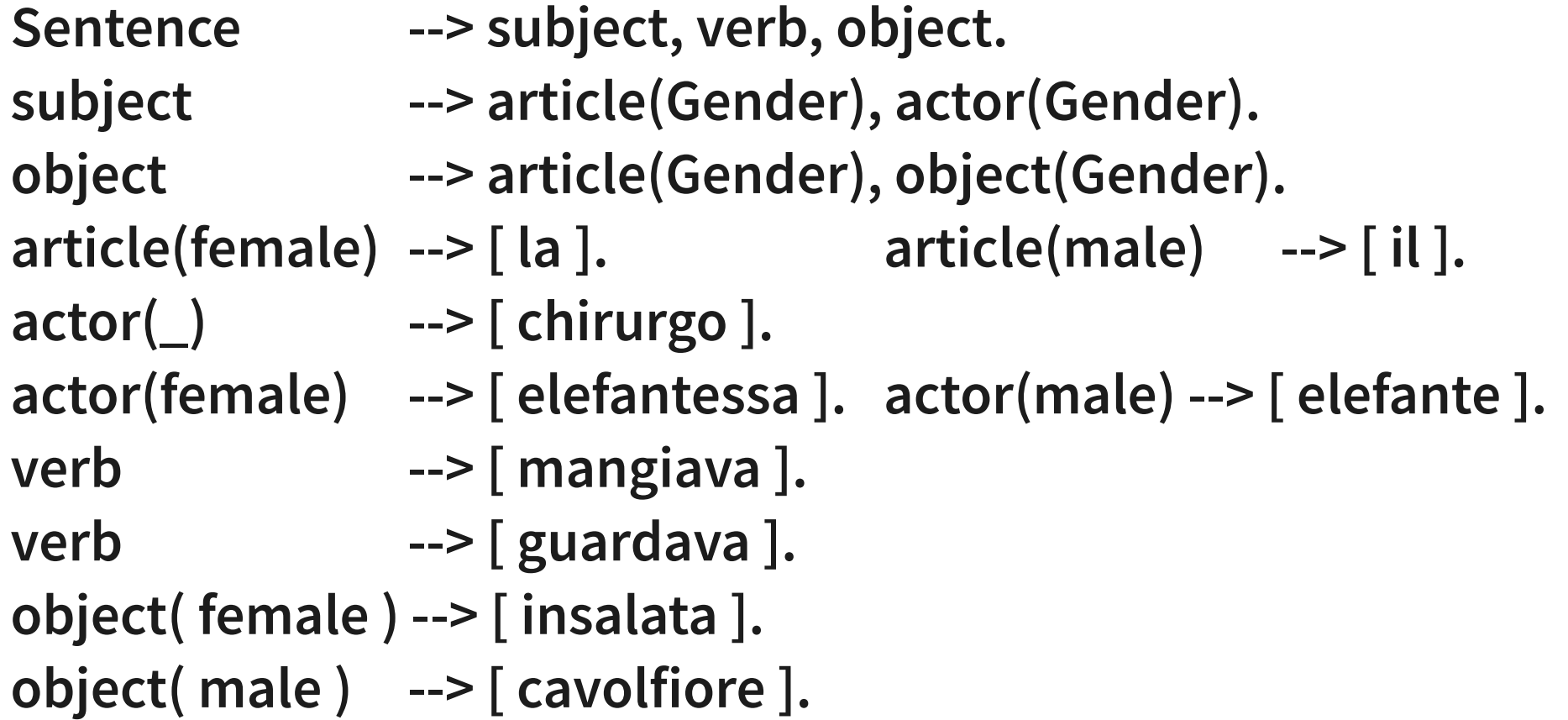

## Constraint example (Sudoku)

20 Methods in Computer Science education: Analysis Prolog Prolog

## Programming styles

#### **Single threaded**

- **Declarative: data AND rules**
	- **declarative data => relational data representation (SQL-like)**
- **Functional: rules as functions transforming data**
- **Meta-programming: programs that BUILD programs**
- **Predicate/Relations can be used in many directions**
- **Recursion, recursion everywhere!**
- **Parallelism in some particular Prolog (Sicstus, Parlog, GHC)**
- **Simple multiprocessing with the 'spawn' library**

# Prolog Pro/Cons for teaching

#### **PRO**

- **Natural Language processing and generation**
- **Symbolic manipulation (Math, Algebra, Physics, …)**
- **Recursion everywhere!**

#### **CONS**

- **Not typed (but you can use terms for dynamic typing)**
- **There is no nice IDE**
- **Recursion everywhere!**

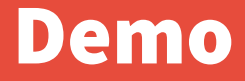

**DEMO**

23 Methods in Computer Science education: Analysis Prolog Prolog